# iq - waitjj -Wait Wait Wait

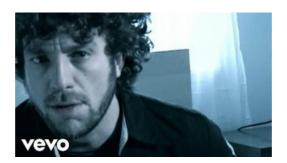

# The Wait: A Powerful Practice for Finding the Love of Your ...

The actual time suspended is equal to the given time multiplied by TScale. See WaitForSecondsRealtime if you wish to wait using unscaled time.

#### PHP: sleep - Manual

Goedemorgen, Wanneer ik met de optie 'backup maken en terugzetten (Windows7) optie in Windows 10 probeer een back up te maken van mijn persoonlijke bestanden dan ...

# Waitfor - delay in seconds - Windows CMD - SS

If you just want your application to pause for two seconds you can use System Threading. Thread. Sleep(2000); This will cause the current thread to wait for 2 seconds ...

# Wait Until 8th

This command blocks the current client until all the previous write commands are successfully transferred and acknowledged by at least the specified number ...

VBA Wait and Sleep Functions Explained - Excel Trick

Waits for a specific time before continuing replay with the next command (timed delay).

# Recensie Mariana Zapata - Wait for It | Leave No Story Behind

A wait is the time it takes for something to happen. The wait to get the brand new computer was four hours long, but it was worth it.

08557997522677